# j datagrate

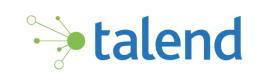

# SALESFORCE REAL-TIME EVENT PROCESSING

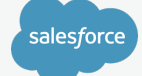

#### SALESFORCE EVENTS

Streaming product on Salesforce's Lightning Platform that enables you to efficiently integrate your Salesforce datawith external systems.

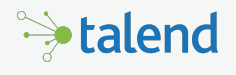

#### TALEND CLOUD API

Used to simply connect to Salesforce Streaming API using a pre-build connector. Transforms the events into data the subsystems can work with while delivering them to the right place at the right time creating areliable middleware platform.

# How Salesforce Streaming API and Talend Cloud connects all your Enterprise Apps in Real-Time

Todays growing application landscape utilizing SaaS and cloud applications makes it crucial to have data available in real-time whenever and wherever needed. When a user creates a new account in your CRM application you might not want to wait for a nightly batch process to distribute this information to other applications. Unfortunately, the majority of applications do not provide features for outbound notifications and require custom coding to grab changes, implement error handling and achieve solid replay capabilities in case of system outages.

#### **Streaming API as Solution**

Salesforce's Streaming APIs solves any real-time integration challenge by automatically notifying subsystems about changes and events in Salesforce. The technical approach goes much further than any traditional ETL or outbound notifications. Your application will subscribe to events of interest for your business use-case and catch the notification at that moment it occured.Salesforce will persist and store messages and even let's you replay lost messages. You will receive a full set of meta-data; who made the change, which change has been made and much more.

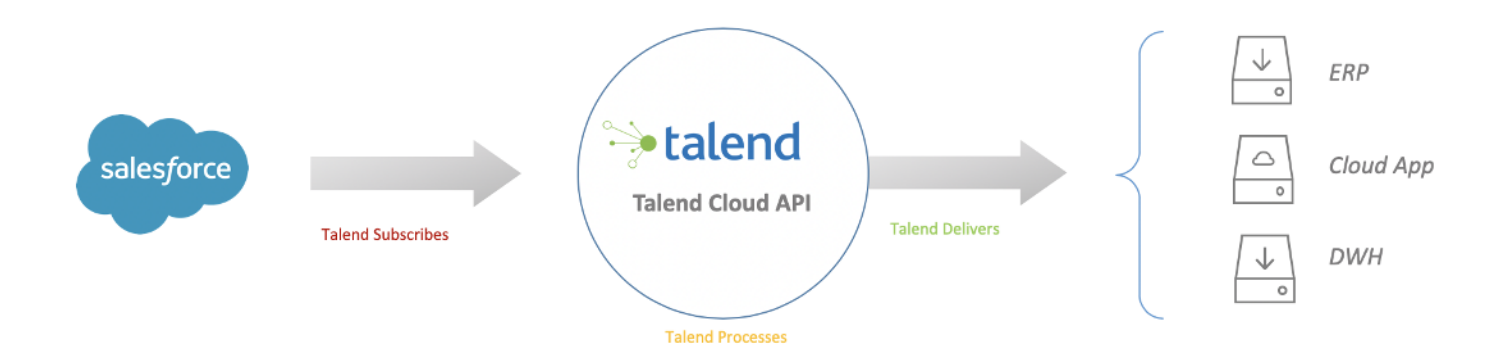

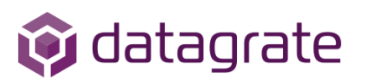

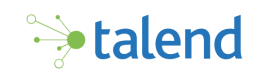

# **Understanding Salesforce Streaming API**

The idea behind the Salesforce's Streaming API is the same as for Outbound Workflows: Automatically notify subsystems in real-time about changes or events in Salesforce. The technical approach Salesforce takes goes one step further and has much more possibilities than an outbound workflow has to offer. The technical difference is that the client opens a connection to Salesforce and subscribes to different kinds of events.

There are three different event categories:

- Change Data Capture Events
- Platform Events
- Push Topics
- $\blacksquare$  All three event types can be combined, there is no reason to stick to one or another. It basically depends on the type of integration or business use-case you are implementing!

## Change DataCapture

CDC is a well know term in the world of databases. Whenever there is a change in a table - either an insert, update or delete – this change will be logged either into a specific log or simply in another table. Any 3rd party application can then leverage this information to replicate the changes to its own storage. Salesforce's strategy is exactly the same. Whenever there is a change on a certain entity (e.g. Account) it pushes out a new notification about that change onto achannel.Any subscribed application to that channel can consume this change notification and process it. The notification will have all information such as id, updates, and "updated by" included.

CDC can be activated on entity level and comeswith almost no configuration effort.

## Platform Events

Platform Events are the most flexible but also most complex event category to implement. A platform event has always to be triggered manually. This can be accomplished within a workflow, an APEX function and even with Salesforce's REST API. It needs to be created as a custom entity first and can have its own custom attributes.Any client can subscribe to aspecific platform event and will be notified immediately once the event has been created. It will have all custom attributes which have been previously set included.

This is a highly customizable way of notifying other applications in real-time, the custom workflow exactly dictates when this event will be produced and what information it includes.

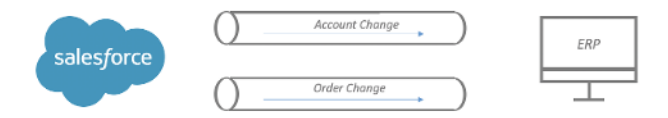

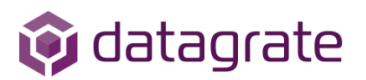

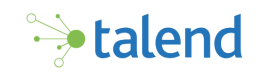

## Push Topics

This event category comes close to Change Data Capture. Instead of getting all changes for a selected entity the user can create a SOQL query (Salesforce Object Query Language) to define the desired events. The topic could limit the event production to Accounts in a specific status as an example. Whenever the SOQL matches, an event will be created.

## **How does this technically work?**

Salesforce uses CometD as the technical foundation for all streaming events. CometD utilizes the regular HTTP protocol as a transport layer. The client opens an HTTP connection which will be kept open by the server to receive new data in chunks without closing the connection in between. Instead of polling the server asking for new events the connection will be held open continuously. This concept is also called long-polling. The technology became popular in web applications, like instant messaging, where a user needed to get a notification when receiving a new message. This was used as javascript library in browsers.

#### Benefits of using Streaming API

- Message Reliability: Salesforce keeps messages when the consuming endpoint is unavailable
- Replay Capability: 72 hours of messages can be re-played
- Security: No firewall port has to be opened, traffic is only outbound towards Salesforce
- Real-Time:Almost instant delivery of notifications
- Flexible: Exactly define when which event will be triggered

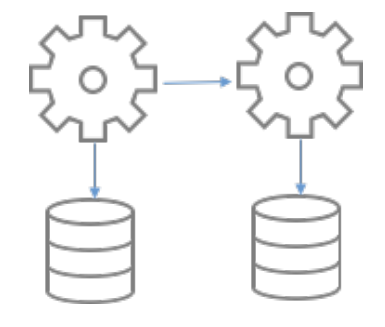

#### Salesforce Subscription

Talend Subscriptions

Talend Cloud API, Big Data Platform or Talend Data Service ESB

datagrate.com (312)957 - 5727 enquiries@datagrate.com

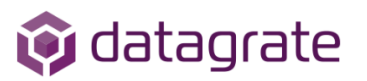

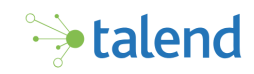

## **Connecting to Streaming API using Talend Routes in Two Steps**

Using Talend to connect to Salesforce Streaming is easy by utilizing Talend Routes, which are based on Apache Camel integration framework.

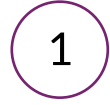

# 1 Prepare Salesforce

- Enable Change Data Capture in Salesforce Setup
- Select the Entity to be captured
- For Platform Events a new entity needsto be created

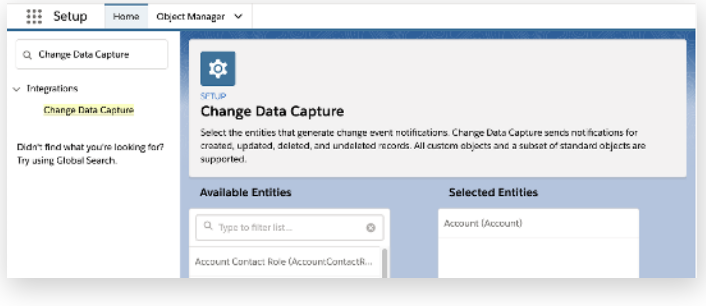

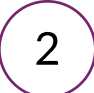

# 2 ) Create the Talend Route

- Open Talend Cloud Studio and create anew Route
- Select one cConfig and one cMessageRoute from the Palette
- Add a cLog or a Camel Json Mapper to pretty print the message

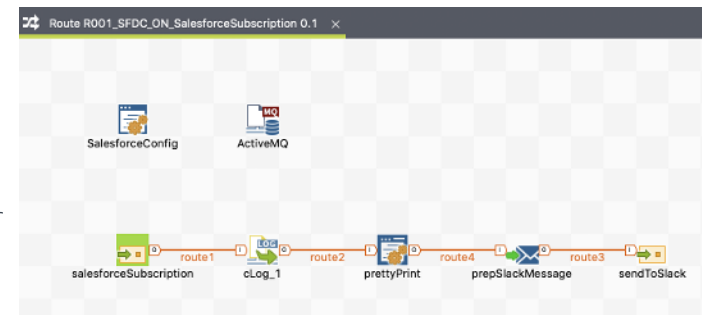

#### cConfig

SalesforceLoginConfig loginConfig = new SalesforceLoginConfig(); loginConfig.setLoginUrl("https://login.salesforce.com"); loginConfig.setClientId("YourClientId"); loginConfig.setClientSecret("YourClientSecret"); loginConfig.setUserName("YourUsername"); loginConfig.setPassword("YourPassword"); SalesforceComponent salesforce =

(SalesforceComponent)camelContext.getComponent("salesforce"); salesforce.setLoginConfig(loginConfig);

#### cMessageEndpoint

salesforce:/data/AccountChangeEvent?rawPayload=true&replayId=-1

#### cJavaDslProcessor (prettyPrint)

.marshal().json(org.apache.camel.model.dataformat.JsonLibrary.Jackson, true)

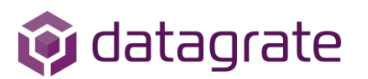

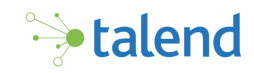

## **Talend Camel Salesforce Component Overview**

This code snippet gives you an overview how to use Change Events, Platform Events and Push Topics:

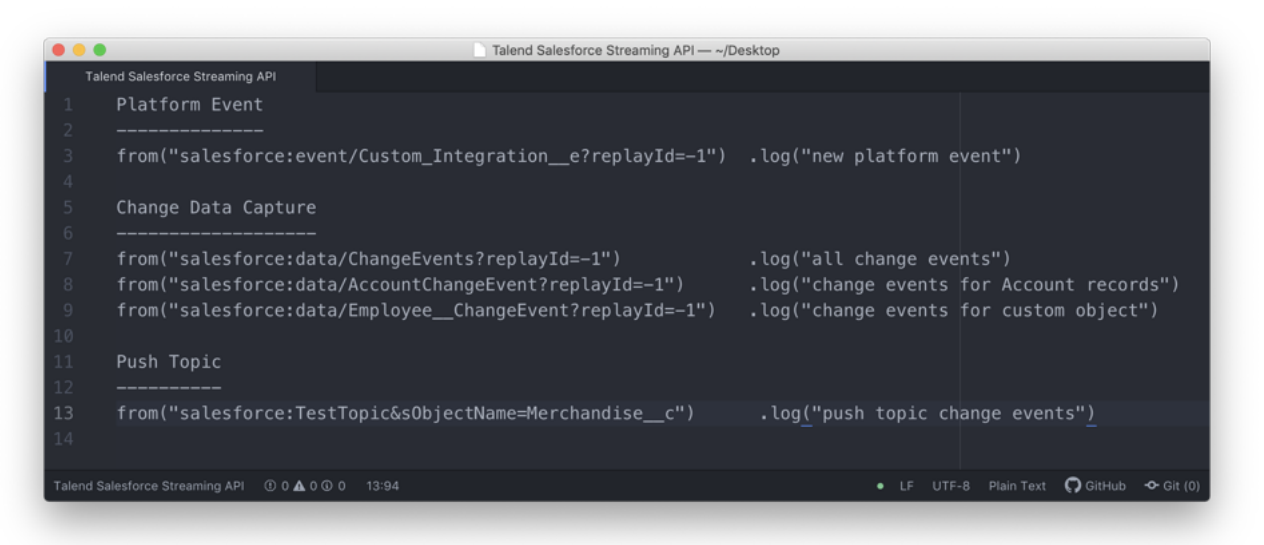

# Salesforce Streaming API Comparison Chart

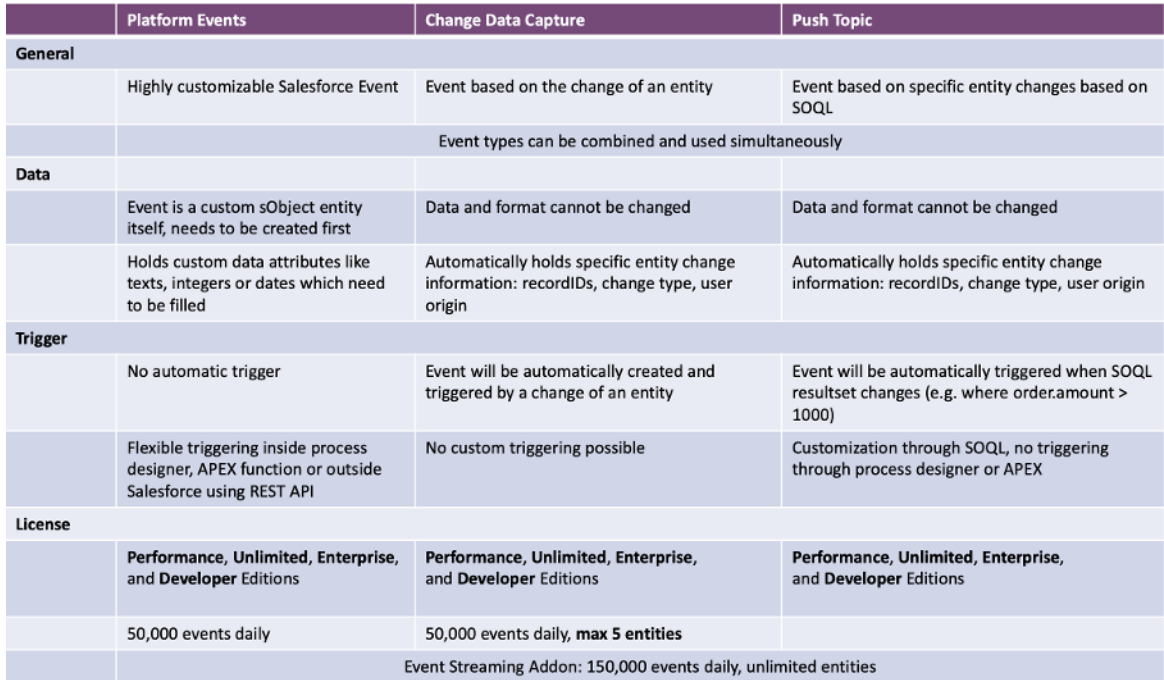

# TALEND **SOLUTIONS** DELIVERED

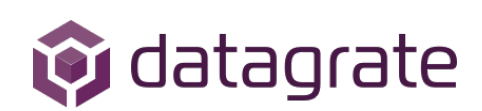

CHICAGO · UNITED STATES BREMEN · GERMANY

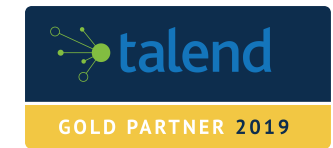